Pour cacher ou montrer un texte, on utilise les balises

## <hidden> </hidden>

## $1+1 =$

2

From: <https://www.physix.fr/dokuwiki/> - **Physix.fr**

Permanent link: **<https://www.physix.fr/dokuwiki/doku.php?id=cachermontrer>**

Last update: **2016/11/30 15:56**

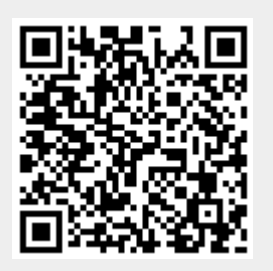